<u> La Barriera de la Ba</u>

Windows und Word sind Ihnen geläufig und Sie können damit schon ganz gut umgehen. Excel ist dann der nächste wichtige Schritt, weil Sie damit in Ihrem Beruf wertvolle weitere Fähigkeiten in petto haben. Sie können plötzlich Zahlenwerke übersichtlich und grafisch darstellen. Und Kollegen rätseln, wie Sie das so schnell geschafft haben.

- ✓ Sie erschließen sich den Zugang zur beruflich oft geforderten Tabellenkalkulation
- $\boldsymbol{\mathcal{J}}$  Mit den erlangten Kenntnissen können Sie in Ihrem Arbeitsbereich wichtige Fähigkeiten vorweisen
- Der Kurs richtet sich vor allem an Excel-✓ Einsteiger, Sie brauchen keine Excel-Vorkenntnisse
- Sie erfahren in der Gruppe alles über Sinn und Zweck ✓ von Tabellenkalkulationen
- √ Wir demonstrieren Ihnen den Aufbau der Excel-Oberfläche
- ✓ Sie üben das Zurechtfinden in Arbeitsmappen und Tabellen
- Editieren von Texten und Daten, Anlegen einfacher ✓ Tabellen
- Sie erstellen Diagramme mit Hilfe von Bezugstabellen ✓
- Sie praktizieren das Verändern und Bewegen von Zell-✓ inhalten

Tortendiagramme mit Excel gehen Ihnen locker von der Hand. Doch die Sahnestücke dieses Programms sind Ihnen bisher verborgen geblieben. Das können Sie nun sofort ändern. Denn mit uns lernen Sie, was hinter den Menü-Befehlen wirklich steckt und wie Sie alles noch besser und leichter machen als je zuvor.

- ✓ Zunächst befassen wir uns mit der Pivot-Menüoberfläche
- Beispiele aus der Praxis erleichtern Ihnen den Einstieg ✓
- Dabei erstellen Sie diverse Pivot-Tabellen ✓
- Sie lernen verschiedene Möglichkeiten der Gliederung ✓ und des Layouts kennen
- Sie verwenden neben Excel-Datensätzen auch andere ✓ Datenquellen
- Mit Datenschnitten und Zeitachsen können Sie Daten ✓ unterschiedlich filtern
- ✓ Sie definieren eigene Berechnungen und setzen bedingte Formatierungen ein
- Statt einfacher Tabellen erstellen Sie professionelle ✓ Formulare

Sie wissen, dass man mit Excel Daten verschiedenster Art auf unterschiedlichste Weise verarbeiten und darstellen kann und verwenden es daher regelmäßig in Ihrem Beruf. Auch Pivot-Tabellen und Pivot-Charts sind für Sie keine Fremdwörter, aber bisher haben Sie sich mit den Möglichkeiten von Pivot noch nicht intensiv befassen können. Bei uns lernen Sie's von Grund auf und an einem Tag!

## erein für berufliche Weiterbildung e. V Computer & Sprachen

- Bei Bedarf frischen wir die Standards kurz auf, so dass ✓ jeder mitkommt
- Sie lernen die erweiterten Funktionen von Excel kennen ✓ und üben praktische Anwendungen
- Einsetzen, Steuern und Verwalten der Datenbank ✓
- Anwenden von Pivot-Tabellen und Makros ✓
- Importieren und Exportieren von Daten, ✓ z.B. für Word-Serienbriefe
- Sie lernen mehr über Textverkettung und ✓ **Tabellengliederung**
- Arbeitsmappen miteinander verlinken, Zellen und Objekte ✓ vor Zugriff schützen

Inklusive Kaffeebar, Begleitskript, Zertifikat und Bereitstellung der Notebooks

Dauer 1 Tag, von 9:00 bis 16:00 Uhr Wo? Mexikoring 15 Wie viel? Nur 148.-  $\in$  plus 33.-  $\in$  Materialgebühr Max. 14 Teilnehmer Inklusive Kaffeebar, Begleitskript, Zertifikat und Bereitstellung der Notebooks Außerdem Als Bildungsurlaub möglich

- Zunächst führen wir Sie in die Grundlagen der Program-✓ miersprache VBA und die Entwicklungsumgebung ein In Excel zeichnen Sie Makros auf und passen sie an ✓ ✔ Sie erstellen eigene Schaltflächen und selbst definierte
- 
- **Dialoge**
- strukturen
- und Funktionen
- Wir zeigen Ihnen, wie unter VBA Daten reibungslos mit ✓ anderen Office-Anwendungen ausgetauscht werden

Sie erstellen in Excel professionelle Formulare ✓

zwei Tagen

Umfeld für sich gewinnbringend einsetzen

Ihnen eröffnet sich die große Bandbreite von Excel in nur ✓

✔ Die neuen Fähigkeiten können Sie in Ihrem beruflichen

- Nach nur einem Tag sind Sie ein echter Profi in Sachen ✓ Excel Pivot
- $\checkmark$  Überzeugen Sie Ihre Kollegen und auch Kunden mit Reports und Analysen, die Sie mit Excel erstellt haben

... ist mit der Anmeldekarte bequem getan. Ausfüllen, aufs Fax legen oder der Post überlassen – das Porto zahlen wir.

Vielen Dank für Ihr Interesse und bis bald!

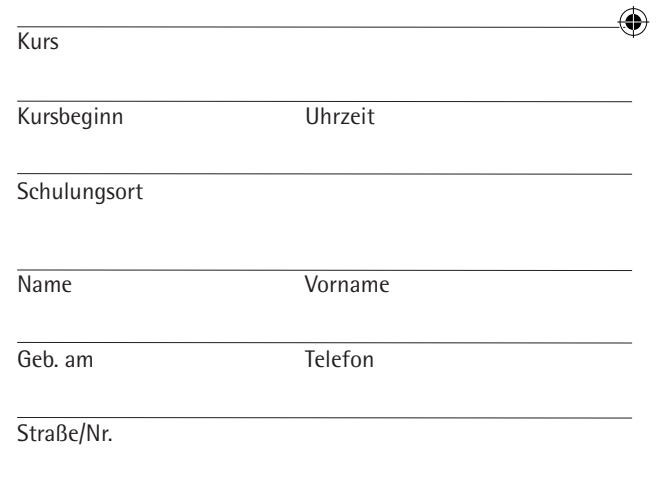

#### PLZ/Ort

**Hiermit melde ich mich verbindlich zu dem oben genannten Kurs an.**

Datum Unterschrift (ggf. Erziehungsberechtigte/-r)

#### **Anmeldung**

### **Das Ziel Das Ziel Das Ziel Das Ziel Das Ziel**

Dauer 1 Tag, von 9:00 bis 16:00 Uhr Wo? Mexikoring 15 Wie viel? Nur 148,-  $\in$  plus 33,-  $\in$  Materialgebühr Max. 14 Teilnehmer Inklusive Kaffeebar, Begleitskript, Zertifikat und Bereitstellung der Notebooks Außerdem Als Bildungsurlaub möglich

### **Ihr Erfolg**

# Excel Anfänger Excel Fortgeschrittene Excel Pivot Ihr erster Schritt... Photoshop Elements Anfänger

#### **Der Weg**

#### **Ihr Erfolg Ihr Erfolg Ihr Erfolg**

#### **Der Weg Der Weg**

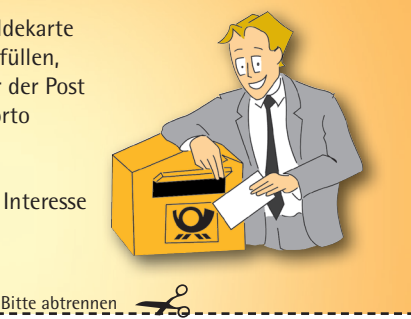

#### **Die Fakten**

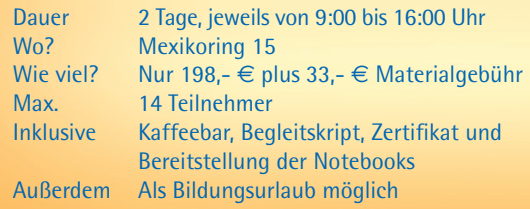

**Die Fakten**

Dauer 2 Tage, jeweils von 9:00 bis 16:00 Uhr

Wie viel? Nur 198.-  $\in$  plus 33.-  $\in$  Materialgebühr

Wo? Mexikoring 15

Max. 14 Teilnehmer

Außerdem Als Bildungsurlaub möglich

#### **Die Fakten**

# Excel VBA

So schnell macht Ihnen bei Excel keiner was vor! Aber Sie möchten sich fortentwickeln und auch in VBA für Excel Abläufe optimieren und automatisieren, um unter VBA für Excel. Dabei helfen Ihnen praxisnahe Aufgabenstellungen.

Routinen zu beschleunigen. In diesem zweitägigen Kurs lernen Sie mühelos die Grundlagen des Programmierens

- Sie programmieren in Excel VBA Schleifen und Kontroll-✓
- Außerdem lernen Sie die Programmierung von Prozeduren ✓
	-

## Sie entwickeln eigene Benutzerführungen und verein-✓ So bekommen Sie und Ihre Mitarbeiter den Kopf frei für ✓

#### $e$ ils von 9:00 bis 16:00 Uhr

 $\epsilon$  plus 33,-  $\epsilon$  Materialgebühr

Begleitskript, Zertifikat und ng der Notebooks surlaub möglich

- fachen so Abläufe in Ihrem Betrieb
- neue Projekte!

#### **Die Fakten**

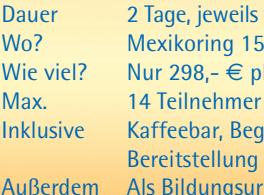

# Outlook Anfänger

# $x \equiv 1$

Ohne E-Mails läuft heutzutage gar nichts mehr im Büro; das wissen Sie und nutzen daher ein umfangreiches E-Mail-Programm wie z.B. Outlook. In Outlook steckt viel mehr drin als in herkömmlichen Methoden des E-Mail-Versands. Und das Beste: Die wichtigsten Funktionen können Sie bei uns an nur einem Tag erlernen.

#### **Der Weg**

- Sie verwalten E-Mails und schaffen Ordnung, z.B. indem Sie ✓ E-Mails finden, löschen und in Ordnern ablegen
- Wir zeigen Ihnen, wie Sie mit Outlook E-Mails wieder ✓ zurückrufen können
- Sie arbeiten mit professionellen Werkzeugen der Bürokom-✓ munikation wie Verteilerlisten und Rund-Mails
- Sie organisieren Ihre Kontakte und erstellen Visitenkarten ✓ für Outlook
- Sie erstellen Regeln, z.B. für die automatische Ablage ✓
- Sie organisieren Meetings und arbeiten mit dem Terminka-✓ lender von Outlook
- Zu guter Letzt zeigen wir Ihnen, wie Sie sich effektiv vor ✓ Spam- und Phishing-Mails schützen

- In diesem eintägigen Kurs entdecken Sie, wie Sie aus ✓ Outlook alles herausholen
- Ihre Mails werden professioneller und Sie haben Ihre ge-✓ samte E-Mail-Korrespondenz viel effektiver unter Kontrolle

## **Das Ziel Das Ziel**

#### **Ihr Erfolg**

#### **Die Fakten**

Nie war es so einfach und preiswert wie heute, auch als Amateur gute Fotos zu machen. Lernen Sie im Unterricht, wie Sie am Computer aus Ihren Digital-Fotos mehr machen mit Photoshop. Sie lernen den Einsatz von Adobe Photoshop Elements, der neuesten Version des "kleinen Bruders" von Photoshop. Dieses Programm stellt seit Jahren den Standard professioneller Bildbearbeitung dar.

- ✓ Im Photoshop-Kurs lernen Sie die Grundlagen digitaler Bilder, Dateiformate und Farbmodelle
- ✓ Im Unterricht ordnen und organisieren Sie Ihre digitale Fotosammlung
- ✓ Sie lernen, Ihre Bilder zu optimieren und zu korrigieren ✓ Sie erproben im Unterricht Techniken, um Bilder zu
- retuschieren
- ✓ Sie lernen Bilder zu verfremden
- ✓ Sie erstellen im Kurs Bildmontagen und beschriften **Bilder**
- ✓ Sie erfahren, wie Sie in Photoshop Bilder präsentieren, drucken und weitergeben

- ✓ Lernen Sie in unserem Photoshop-Seminar weiter führende Techniken der digitalen Bildbearbeitung
- ✓ Der Kurs macht Bildgestaltung greifbar!

## **Das Ziel Das Ziel**

#### **Der Weg**

#### **Die Fakten**

Dauer 2 Tage, jeweils von 9:00 bis 16:00 Uhr Wo? Mexikoring 15 Wie viel? Nur 198,- € plus 33,- € Materialgebühr Max. 14 Teilnehmer Inklusive Kaffeebar, Begleitskript, Zertifikat und Bereitstellung der Notebooks Außerdem Als Bildungsurlaub möglich

#### **Der Weg**

# **Ihr Erfolg**

## **Das Ziel Das Ziel**

 $x \equiv$ 

## Ihre Vorteile

- **Wiederholungsgarantie: Bei Nichterreichen Ihres**  ✓ **Kursziels: kostenlos wiederholen! (in Winterhude)**
- **Als Bildungsurlaub anerkannt** ✓

\_\_\_\_\_\_

**Ergreifen Sie die Chance und schicken Sie uns**

**www.automorphy.org/web/2018/https://www.automorphy.org/web/2018/html** 

- **Bequem erreichbar, weil vor Ort** ✓
- **Für Erwachsene jeden Alters** ✓

# lernt man nie aus.

PC-Crashkurse auch als Bildungsurlaub

Kreuzen Sie Zutreffendes an und faxen

 $\sim$   $-$ 

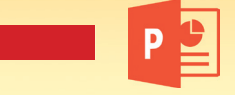

99-10<br>99-10<br><u>⊌</u> 22297 Hamburg Fax.: 040/48 50 99-10 Mexikoring 15 Tel.: 040/48 50 99-0 zentrale@weiterbildung-in-hamburg.de ន ន www.weiterbildung-in-hamburg.de

Karte per Post. Vielen Dank!

reuzen Sie Zut<br>)40/48 50 99-1<br>arte per Post.

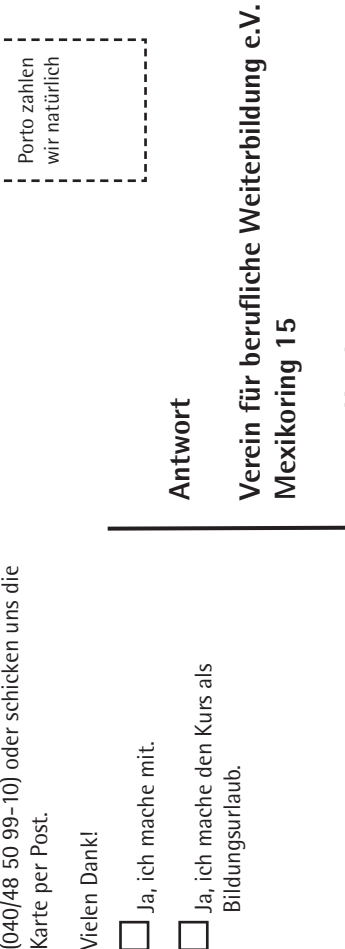

**22297 Hamburg**

Ja, ich mache mit.

Ja, ich mache den Kurs als

Bildungsurlaub.

Expresifen Sie die Chance und schicken Sie uns<br>
and Sie typische Routinearbeiten einfacher und schicken Sie absolution. Bire of the Research of the Prison of Manuform on the Prison of Manuform on the Prison of Manuform on Mit Windows arbeiten und Texte in Word eingeben machen Sie mit links. Doch in Word stecken noch Dinge, die Sie vielleicht noch nicht nutzen: die unglaubliche Vielfalt an grafisch interessant gestalteten Dokumenten. Statt komplizierte Handbücher zu wälzen, trainieren Sie es besser bei uns unter professioneller Anleitung. Ruckzuck an nur zwei Tagen!

**Mexikoring 15**/**Fußgängerebene • 22297 Hamburg Tel.: 040/48 50 99-0 • Fax: 040/48 50 99-10 www.weiterbildung-in-hamburg.de zentrale@weiterbildung-in-hamburg.de**

- $\boldsymbol{V}$  Der Kurs setzt da ein, wo Ihre Gruppe steht
- Sie üben das Gestalten von Dokumenten mit Zeichen-, ✓ Absatz- und Druckformaten
- Wir arbeiten gemeinsam am Dokument-Layout mit ✓ Seitenrändern, Tabulatoren, Spalten und Rahmen
- Sie automatisieren Arbeitsgänge mit Seriendruck und ✓ Textbausteinen
- Dazu kommt das Erstellen von Datenquellen für Serien-✓ briefdruck und Format- sowie Dokumentvorlagen
- ✔ Einfügen, Gestalten und Bearbeiten von Grafiken und Tabellen in einem Dokument
- Sichern und Schützen der Dokumente vor ✓ unbeabsichtgten Änderungen

#### **Ihr Erfolg**

Computer & Sprachen

✔ Sie werden fit in Word und beherrschen die anspruchsvolle Dokumentenerstellung

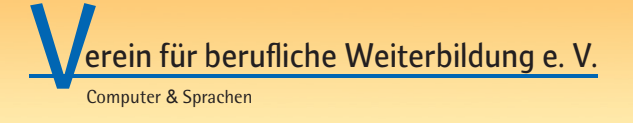

Version: März 2022

Kostenlos wiederholen

Lentral in Hamburg Minterie Ziel CATOASIS

Zentral in Hamburg Winterhude

# Word Fortgeschrittene

Sie präsentieren gern vor Anderen und mit Windows kennen Sie sich gut aus. Doch jetzt möchten Sie die "volle Power" und Ihre Präsentationen noch kreativer, professioneller und genauer auf den Punkt bringen. Dann liegen Sie bei uns richtig und sind in nur 2 Tagen fit in PowerPoint.

## **Das Ziel Das**

 $w \equiv$ 

#### **Die Fakten**

- Dauer 2 Tage, jeweils von 9:00 bis 16:00 Uhr Wo? Mexikoring 15
- Wie viel? Nur 198,-  $\in$  plus 33,-  $\in$  Materialgebühr
- Max. 14 Teilnehmer
- Inklusive Kaffeebar, Begleitskript, Zertifikat und Bereitstellung der Notebooks
- Außerdem Als Bildungsurlaub möglich

# Word & Windows Anfänger

Zu Hause oder im Büro: Microsoft Word ist absoluter Standard in der Textverarbeitung. Wir zeigen Ihnen, wie Sie typische Routinearbeiten einfacher und schneller erledigen. Dieser Kurs gibt Ihnen die Grundlage, mit Word effektiv zu arbeiten - im Büro und zu Hause.

- ✓ Sie machen Ihre ersten Schritte in der Textverarbeitung
- ✓ Wir beginnen bei Null und erklären Ihnen Punkt für Punkt den Aufbau von Word
- ✓ Notwendige Windows-Grundlagen werden aufgefrischt
- ✓ Wir erstellen kurze und längere Dokumente, strukturieren und gestalten sie ansprechend
- ✓ Sie lernen Möglichkeiten zur Vereinfachung und Automatisierung verschiedener Arbeitsschritte kennen,
- z. B. Kopf- und Fußzeilen, Seitenzahlen und Recht schreibprüfung
- ✓ Sie lernen die Tricks guten Layouts: Grafi ken einbinden, Spaltensatz verwenden, Tabulatoren einsetzen

Dauer 1 Tag, von 9:00 bis 16:00 Uhr Wo? Mexikoring 15 Wie viel? Nur 148.-  $\in$  plus 33.-  $\in$  Materialgebühr Max. 14 Teilnehmer Inklusive Kaffeebar, Begleitskript, Zertifikat und Bereitstellung der Notebooks Außerdem Als Bildungsurlaub möglich

# **Lerein für berufliche Weiterbildung e. V.**

- Windows und Word 5 Tage
- MS Office 5 Tage
- Excel 5 Tage
- OneNote 1 Tag
- Google Docs 1 Tag
- MS Project 1Tag

✓ Nach dem Kurs gehen Sie gut gelaunt ins Büro und glänzen mit Ihren neuen Kenntnissen

## **Das Ziel Das Ziel**

#### **Der Weg Der Weg Der Weg Der Weg**

#### **Ihr Erfolg**

## **Die Fakten**

Dauer 2 Tage, jeweils von 9:00 bis 16:00 Uhr Wo? Mexikoring 15 Wie viel? Nur 198,-  $\in$  plus 33,-  $\in$  Materialgebühr Max. 14 Teilnehmer Inklusive Kaffeebar, Begleitskript, Zertifikat und Bereitstellung der Notebooks Außerdem Als Bildungsurlaub möglich

# PowerPoint Anfänger

- Der Kurs richtet sich vor allem an PowerPoint-✓ Einsteiger, Sie brauchen keine Vorkenntnisse
- Wir stellen Ihnen die verschiedenen Präsentations-✓ techniken vor
- Wir zeigen Ihnen, wie Präsentationen geplant und ✓ strukturiert werden; dazu gehören Folienmaster Erstellen und Logos Platzieren
- Zeit sparen durch Nutzung von fertigen Layoutvorlagen ✓
- ✓ Sie üben das Einbinden von Texten und Grafiken Anfügen von Multimediaelementen wie Filme, Bilder, ✓
- **Sound**
- den Vortrag, Veröffentlichung als Website
- 
- 
- Festlegen von Kommentaren und Regieanweisungen für ✓

- 16:00 Uhr
- $3 \epsilon$  Materialgebühr
- kript, Zertifikat und **Notebooks** möglich

Sie erlernen die Basics von PowerPoint in nur zwei Tagen ✓ Mit Ihren neuen Kenntnissen arbeiten Sie schneller und ✓ professioneller in Ihrem Beruf

#### **Die Fakten**

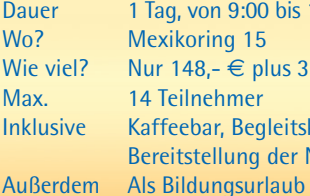

# PowerPoint Fortgeschrittene

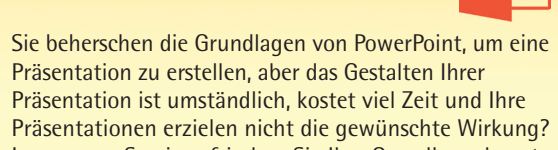

Präsentationen erzielen nicht die gewünschte Wirkung? In unserem Seminar frischen Sie Ihre Grundlagenkenntnisse auf und lernen Präsentationen ansprechend zu gestalten.

- Lernen Sie im Kurs den Nutzen von Text-Hilfsmitteln, z.B. ✓ individualisierten Aufzählungszeichen
- ✔ Schaubilder mit SmartArt-Grafiken erstellen und mit benutzerdefinierten Animationen professionalisieren
- Verzweigungen (Links) zu anderen Folien, Präsentationen ✓ oder Anwendungen erleichtern Ihnen das Vorführen Power-Point-Multimedia-Effekte gezielt einsetzen ✓
- ✓ Individuelle Folienlayouts in PowerPoint im Master erstellen
- Erzeugen und bearbeiten Sie eigene Designs ✓
- Sie sparen Zeit durch die Arbeit mit Mastern u. Vorlagen ✓ Sie lernen das Reduzieren von Dateigrößen durch passende ✓ Einstellungen in PowerPoint

- Mit Multimedia-Effekten gestalten Sie Ihre Präsentation ✓ in PowerPoint wirkungsvoller.
- Das Erstellen eigener Folienlayouts spart Ihnen viel Zeit ✓

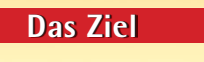

## **Ihr Erfolg**

## **Die Fakten**

#### **Ihr Erfolg**

## **Das Ziel Das Ziel**

 $w \equiv$ 

#### **Ebenfalls bieten wir folgende Kurse an (Auch als Bildungsurlaub):**

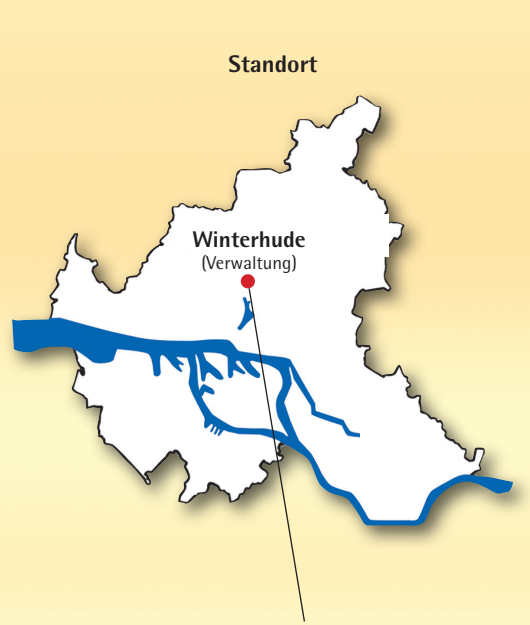